# <span id="page-0-0"></span>Recitation 8

## Augmented Tables

### 8.1 Announcements

- *RangeLab* has been released, and is due *Friday afternoon*.
- *BridgeLab* will be released on Friday. It's not due for two weeks, so enjoy your spring break!

### 8.2 Interval Checking

Suppose you're given a set of intervals  $I \subset \mathbb{Z} \times \mathbb{Z}$  and some  $k \in \mathbb{Z}$ , and you're interested in determining whether or not there exists  $(l, r) \in I$  such that  $l < k < r$ . For simplicity, let's assume that no two intervals share an endpoint.

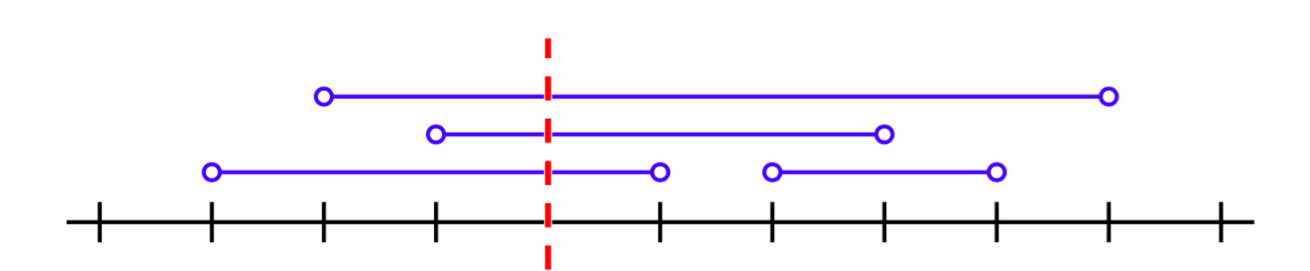

<span id="page-1-0"></span>Task 8.1. *Implement a function*

val intervalCheck : (int \* int) Seq.t  $\rightarrow$  int  $\rightarrow$  bool

*where* (intervalCheck I k) *answers the query mentioned above. Your function must be staged such that the line*

val  $q =$  intervalCheck  $I$ 

 $performs\ O(|I|\log|I|)$  work and  $O(\log^2|I|)$  span, while each subsequent call  $q(k)$  only *performs* O(log |I|) *work and span. Try solving this problem with augmented tables.*

We'll store each  $(l, r)$  in a table as  $(l \mapsto r)$ , and augment the table with the function *max*. This allows us to determine the rightmost endpoint of a set of intervals in constant time. To answer the query, we can split I at  $k$  to get a set I' of all intervals which begin before  $k$ . We then just need to check if any of these have endpoints which are greater than  $k$ .

```
Algorithm 8.2. Interval Checking with Augmented Tables.
 1 structure Val =2 struct
 3 type t = int4 val f = Int.max5 val I = -\infty6 val toString = Int.toString7 end
 8
 9 structure Table = MKTeapAugTable (structure Key = IntELL10 structure Val = Val11
12 fun intervalCheck I =13 let
14 val T = \text{Table.} fromSeq I
15 fun query k =16 let val (T',\_\_\_\_\_\_\_ = Table.split (T, k)17 in (|T'| > 0) \wedge (Table, reduceVal T' > k)18 end
19 in
20 query
21 end
```
#### 8.3 Interval Counting

Now suppose you want to solve a more general problem. Given  $I$  and  $k$ , you want to return  $|\{(l, r) \in I \mid l < k < r\}|$ . Once again, for simplicity, we'll assume all endpoints are distinct.

```
Task 8.3. Implement a function
    val intervalCount : (int \star int) Seq.t \rightarrow int \rightarrow int
where (intervalCheck I k) answers the interval counting query as mentioned
above. Your function must be staged, just like Task 8.1.
```
Similar to parentheses matching, we can use a counter which "increments" at the beginning of each interval, and "decrements" at the end. This corresponds to building a table of  $(l \mapsto 1)$ and  $(r \mapsto -1)$  for each interval  $(l, r)$ , and augmenting the table with addition. After splitting this table at k, we can determine the number of "unmatched" intervals on the left in  $O(1)$  time.

We have to be careful about off-by-one errors, though: if an interval ends at  $k$ , we need to subtract 1. This is handled on line [19](#page-0-0) below.

```
Algorithm 8.4. Interval Counting with Augmented Tables.
```

```
1 structure Val =2 struct
3 type t = int4 val f = op +5 val I = 06 val toString = Int.toString7 end
8
9 structure Table = MKTeapAugTable (structure Key = IntELL10 structure Val = Val11
12 fun intervalCount I =13 let
14 val L = \text{Seq} \cdot \text{map} (fn (l, \_) \Rightarrow (l, 1)) I
15 val R = \text{Seq} \cdot \text{map} (fn (\_r) \Rightarrow (r, -1)) I
16 val T = \text{Table.} fromSeq (Seq.append (L, R))
17 fun query k =18 let val (T', co, \_) = Table.split (T, k)19 val c = \csc co of SOME -1 \Rightarrow -1 | _{\square} \Rightarrow 020 in Table.reduceVal T' + c21 end
22 in
23 query
24 end
```